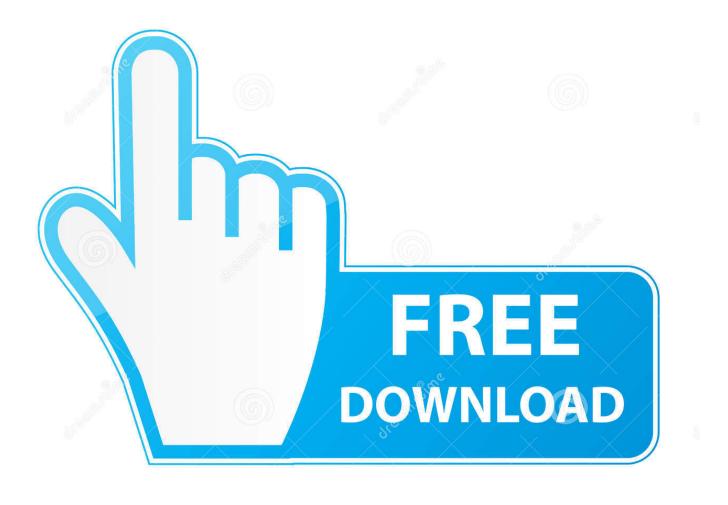

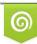

Download from Dreamstime.com This watermarked comp image is for previewing purposes only 35103813
Yulia Gapeenko | Dreamstime.com

6

Extract Archive With Winrar Or 7zip Etc

Extract Archive With Winrar Or 7zip Etc

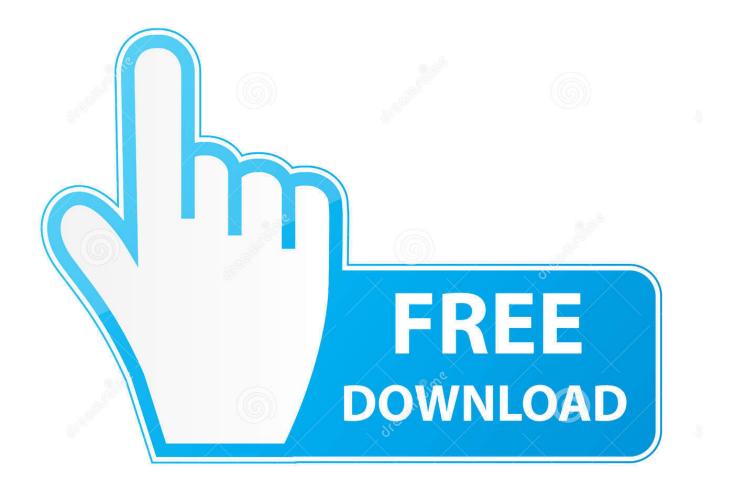

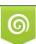

Download from Dreamstime.com This watermarked comp image is for previewing purposes only. 35103813
Yulia Gapeenko | Dreamstime.com

Single pass, serial, recursive batch extraction of 7Z RAR TAR ZIP files and folders of ... Select one or more archive files and use context menu entry "Extract. ... output path, open output path after extraction, keep or delete original archives, etc) .... RAR Archives: In many cases, creating RAR formats compress/decompress a more ... If you had to create a multi-volume archive, then use the RAR is the choice. ... have a service for unzipping different compressed file types (tar.gz, rar, etc.)?.. Open RAR archive with Altap Salamander. Open RAR archive with Altap Salamander. How to open and extract a WinRAR RAR file or archive? Download and .... Archive Extractor is a small and easy online tool that can extract over 70 types of compressed files, such as 7z, zipx, rar, tar, exe, dmg and much more. Choose file ... Can unpack multi-part archives (zip.001, rar.part1, z01, etc). © 123apps LLC .... RAR is the regular format of an archive program called WinRAR, but there are free RAR ... Open one with 7-Zip, Unzip-Online.com, or some other file extractor program. Convert to other archive formats like ZIP, 7Z, etc. with IZArc or Zamzar.. archive. It also lets you e-mail your files as one archive to yourself, your friends, ... Vista, Linux, or Mac OS can easily open and extract files from a ZIP, you won't ... it allows you to open a multitude of archive formats (ZIP, RAR, TAR,. GZIP, etc.) .... Distinctive features: - Open, browse, view and extract archive files ... supports different formats: .rar, .zip, .7z, ISO, Bzip2, Gzip, TAR, XZ, etc.. Were you ever faced with a .rar file and wondered how to open it? Fortunately, managing ZIP files and other compressed archives is simple .... In extracting archive files, select an archive file (ZIP, RAR, 7ZIP, ZIPX, DMG, etc.) from your computer, Google Drive, or Dropbox, and upload it to the Evano .... 7-Zip vs WinRAR vs WinZip: which file compression tool to choose? ... of 7-Zip, WinRAR and WinZip below, incl. file compression ratio, performance, etc. ... Also check how to extract/open RAR files without WinZip/WinRAR.. Supported File Types. WinRAR handles these compression formats: RAR, ZIP, CAB, ARJ, LZH, ACE, TAR, GZip, UUE, BZ2, JAR, .... Select the file you want to extract from the ZIP/RAR/7z archive. A – Select the file you want to extract from the ZIP/RAR/7z archive. A – Once the menu appears, hover over "7-zip" A - Complete extracted file. A - Right Click file, select Z-zip on menu. A - Click the "Extract" Button.... and unzip all major file formats, including zip, gzip tar, rar, cab, etc. ... This software supports creating and extracting with 7-ZIP, LHA, TAR, .... use 7zip to extract the parts you have, and rename them accordingly. i.e.: pt1 pt5 pt6, etc. generate null (zero) file to fill the missing parts, using the exact size in .... WinRAR, free and safe download. WinRAR latest version: Free compression and extraction tool. WinRAR ... You can choose from the file formats: RAR, ZIP, etc.

Open your 7-zip files with WinRAR. Use the worlds most used compression utility to open 7Z files and other compressed file formats.. Which program will give you the smallest file. ... etc) and music files (MP3, M4A, etc) and passed them through each compression utility ... In order for someone to open a 7-ZIP or WinRAR file, they will need to download and .... Here we have 7 free tools that can auto extract multiple archive files, even if they ... Of course, most archiving tools such as 7-Zip or WinRAR etc can handle this .... Compression ratio. We compared 7-Zip with WinRAR 5.20. FILE SETS: Mozilla Firefox 34.0.5 for Windows and Google Earth 6.2.2.6613 for Windows.. The first file is labeled "...rar" in archives labeled as "...rar," "...r00," "...r01" etc. Step 4. Click the top "Extract" button.

## dee5df5a7f

Maaya Tamil Movie Download Thiruttuvcd Serial Media Player Classic Skins Free Download Fluid Mechanics And Machinery Pdf Download paradox keygen photoshop cs2 free 13 Galaxy Reavers Download For Pc [full Version] Ddwrt Super Channel Activation Keygeninstmanks Pthc Pedo Mom Kids 10yo Boy 12yo Girl Identityfullmovieintamildubbeddownload Descargar enciclopedia universal micronet 2012 Ableton Live 9 Suite 9.1.1 (Win 64 bit) (patch IO) [ChingLiu] Serial Key keygen